# Uruchamianie zadań bezpośrednio przez system kolejkowy (SSH)

- [Podstawowe informacje](#page-0-0)
- $\bullet$ [Aktywacja usługi](#page-0-1)
- [Logowanie się na maszynę dostępową](#page-0-2)
- [Lista maszyn dostępowych](#page-0-3)

## <span id="page-0-0"></span>Podstawowe informacje

1. Zlecanie zadań bezpośrednio z węzła dostępowego (najczęściej z UI) na węzły klastra można wykonać:

- po aktywacji usługi dostępu do danego klastra,
- a następnie po zalogowaniu się na maszynę dostępową danego klastra.

2. Aby móc zlecić zadania obliczeniowe, należy także posiadać aktywny [grant.](https://docs.cyfronet.pl/pages/viewpage.action?pageId=23628630)

3. Zadań nie uruchamiamy na maszynie dostępowej (np. UI), ale zlecamy z niej zadania na węzły klastra.

Zlecanie zadań na maszynę dostępową (np. UI) zamiast na klaster jest zabronione. Może to skutkować restartem maszyny i znacząco ⋒ utrudnić pracę innym Użytkownikom.

#### <span id="page-0-1"></span>Aktywacja usługi

Λ

Dostęp do danego klastra możliwy jest dopiero po aktywacji odpowiedniej usługi dostępowej w zakładce Usługi w Portalu. W polu szukania wpisz nazwę klastra, do którego chcesz uzyskać dostęp, po czym użyj przycisku Aktywuj.

Bez aktywnej usługi dostępowej do klastra Użytkownik nie będzie mógł zalogować się na maszynę dostępową klastra.

## <span id="page-0-2"></span>Logowanie się na maszynę dostępową

Do logowania się na maszynę dostępową klastra służy komenda SSH, opisana w rozdziale: [Sposoby dostępu i przesyłania danych.](https://docs.cyfronet.pl/pages/viewpage.action?pageId=4260613) Komenda SSH loguje Użytkownika na standardowym porcie 22.

Do większości ośrodków możliwy jest także dostęp za pomocą [GSI-SSH](https://docs.cyfronet.pl/pages/viewpage.action?pageId=10066216) (rozszerzona wersja SSH).

### <span id="page-0-3"></span>Lista maszyn dostępowych

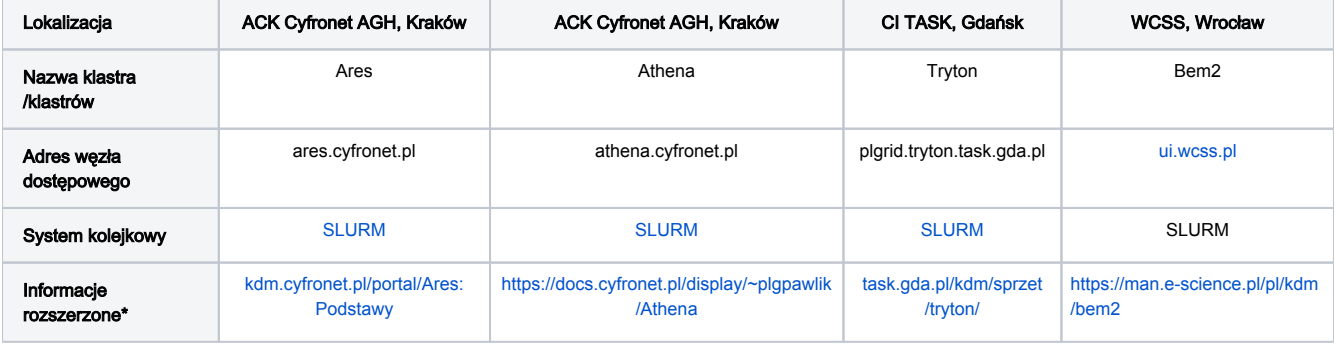

\* dodatkowe informacje techniczne oraz zasady dostępu i lokalne polityki ośrodków

W razie wszelkich wątpliwości lub pytań dotyczących informacji spoza dokumentacji prosimy o kontakt z administratorami klastrów przez [Helpdesk](https://docs.cyfronet.pl/pages/viewpage.action?pageId=4260602).